## Sabit Kıymet Girişleri

Sabit kıymet giriş bilgilerinin listelendiği rapordur. Sabit Kıymet program bölümünde Sabit Kıymet Raporları menüsü altında yer alır. Sabit kıymet kaydı ile girilen bilgiler tablo halinde listelenir. Her sabit kıymete ait bilgiler ayrı alınır. Sabit Kıymet Girişleri filtre seçenekleri aşağıdaki tabloda yer almaktadır:

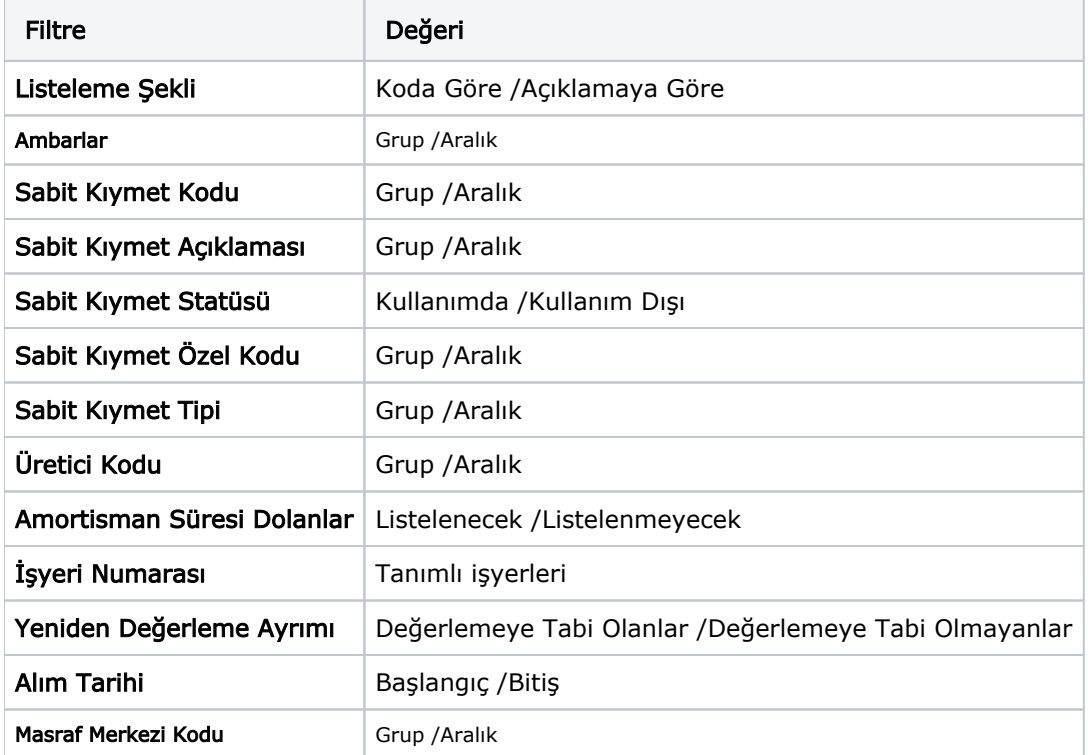